THE OFFICIAL NEWSLETTER FROM THE HARVARD MEDICAL POSTDOCTORAL

## THE POSTDOC TIMES

May 3rd 2023

Issue 5, Volume 01

**Boost your skills!** 

The Individual Development Plan Thursday, May 4th @ 2:00 - 3:30 pm Online https://postdoc.hms.harvard.edu/event/idp-5-4-23

Mentor Training: Recognizing Cultural Assets Tuesday, May 9th @ 12:00 - 1:00 pm Online https://postdoc.hms.harvard.edu/event/menor-5-9-23?delta=0

The Entrepreneurial Hour with Canaan Partners Thursday, May 11th @ 12:00 - 1:00 pm Online https://harvard.zoom.us/meeting/register/tJAlc-rrz0oE9E7-YKXMOscjuOnafvUStEg

How to Design an Effective Chalk Talk Monday, May 15th @ 1:00 - 2:00 pm Online & In person - Registration required https://www.eventbrite.com/e/how-to-design-an-effective-chalk-talk-tickets-620804732667?utm-campaign=social&utmcontent=attendeeshare&utm-medium=discovery&utm-term=listing&utm-source=cp&aff=escb

**ISSC: Poster Making for Large Format Printers** Wednesday, May 10th @ 12:00 - 1:00 pm Online

ISSC: Poster Making for Large Format Printers | HMS/HSDM Office for Postdoctoral Fellows (harvard.edu)

Current Topics in Bioinformatics series: ML4Bio Wednesday, May 17th @ 1:00 - 4:00 pm Online Non-OPF Events & Announcements | HMS/HSDM Office for Postdoctoral Fellows (harvard.edu)

Career Clinic: Statements of Teaching Philosophy Thursday, May 18th @ 2:00 - 3:30 pm Online https://postdoc.hms.harvard.edu/event/cc-5-18-23

Spring 2023 Technology Enabled Career Transition Bootcamp Saturdays, April 29th to June 10th @ 12:00 - 2:30 pm Online & In person depending on the session https://postdoc.hms.harvard.edu/finding-funding

## **Resource of the month**

View your dataset as a heat map, then explore the interactive tools in Morpheus. Cluster, create new annotations, search, filter, sort, display charts, and more.

https://software.broadinstitute.org/morpheus/

Follow HMPA website (https://hmpa.hms.harvard.edu/) for updates, news and open Postdocs positions at HMS! Drop us an email @ hmpa@hms.harvard.edu with any question or suggestion and join any of the HMPA committees for the new course 2023.

## Stay social @HARVARDMPA on Facebook, Instagram and Twitter!

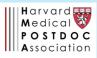

Upcoming events